#### www.bsc.es

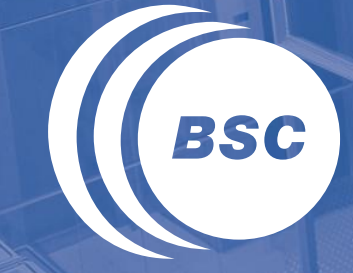

**Barcelona Supercomputing Center** Centro Nacional de Supercomputación

# **CALIOPE forecasts evaluated by DELTA**

Mª Teresa Pay, José Mª Baldasano, Gustavo Arévalo, Valentina Sicardi, Kim Serradell, and CALIOPE team

**WG1 Assessment – CCA: Forecast FAIRMODE Technical Meeting . April 28-29, 2014. Kjeller (Norway)**

## CALIOPE Air Quality Forecast System

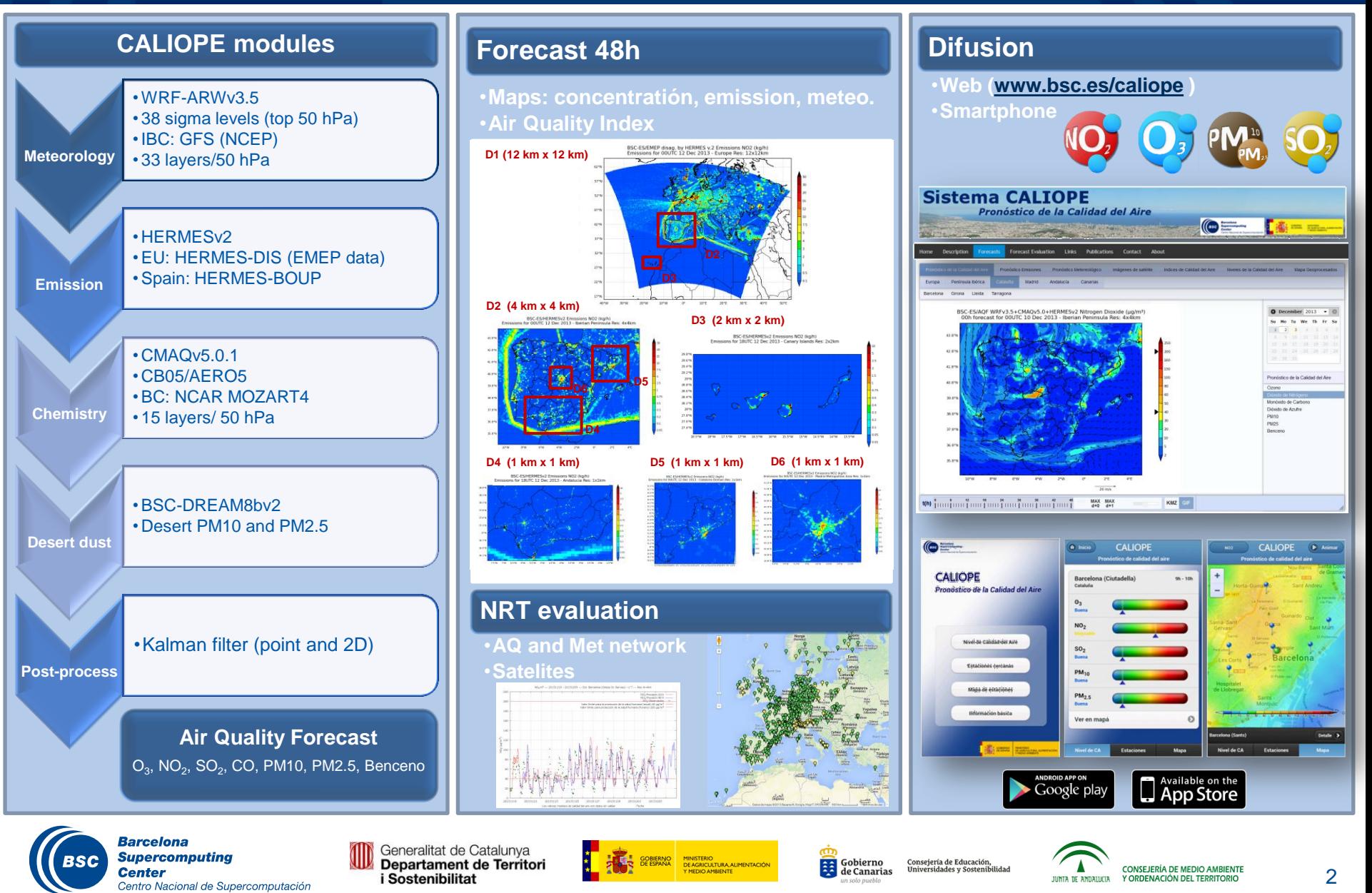

### Experience with bias-correction techniques in CALIOPE

- KF improves  $O_3$  forecast (timing, daily variability) bias and capability to predict exceedances of air quality thresholds.
- Among different bias-correction techniques, KF was more robust in terms of the absence of observation and computational cost.
- KF is applied for  $O_3$ , NO<sub>2</sub>, and  $PM_{10}$

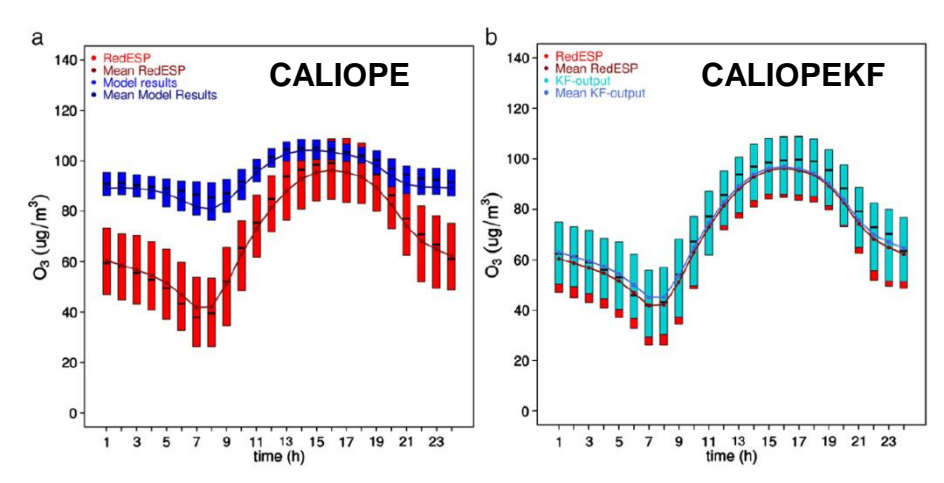

Sicardi et al. (2011): STOTEN- Assessment of Kalman filter bias-adjustment technique to improve the simulation of ground-level ozone over Spain

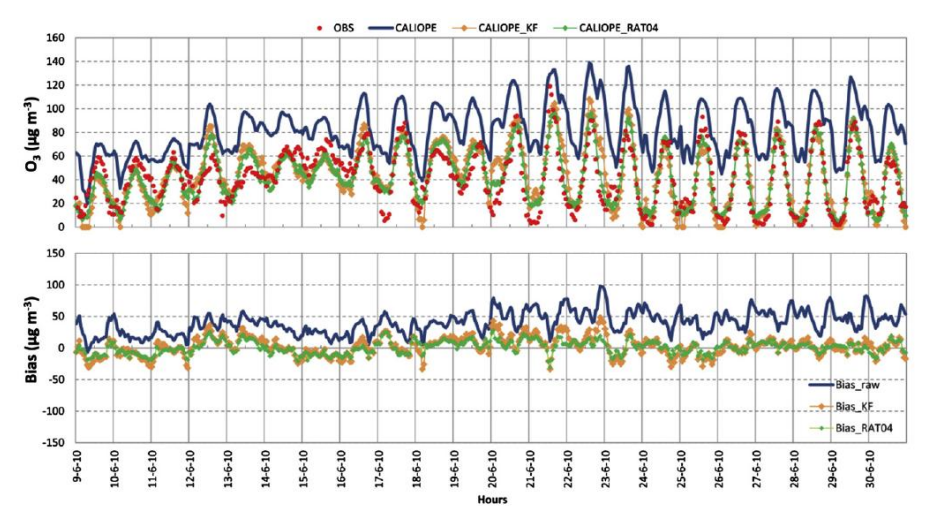

Borrego et al. (2011): AE- How bias-correction can improve air quality forecasts over Portugal

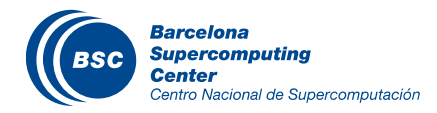

## **Objective**

- Using the DELTA tool (benchmarking and exploration) to evaluate the CALIOPE performance, with a special focus on:
	- Analysing the effect of bias correction techniques in terms of the MQO.
	- Testing the Target Indicator for forecasting applications.

#### Case study

- **Modelling system**: CALIOPE-AQFS (4 km x 4 km)
- **Domain**: Spain
- **Annual evaluation**: 2013
- **Evaluated pollutants**:  $O_3$  and  $NO_2$
- **Observation**: Spanish air quality monitoring network.
- **DELTA tool v3.6**: init.ini: ELAB\_FILTER\_TYPE=ADVANCED

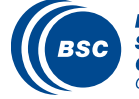

#### Forecast post-processing within CALIOPE-AQFS

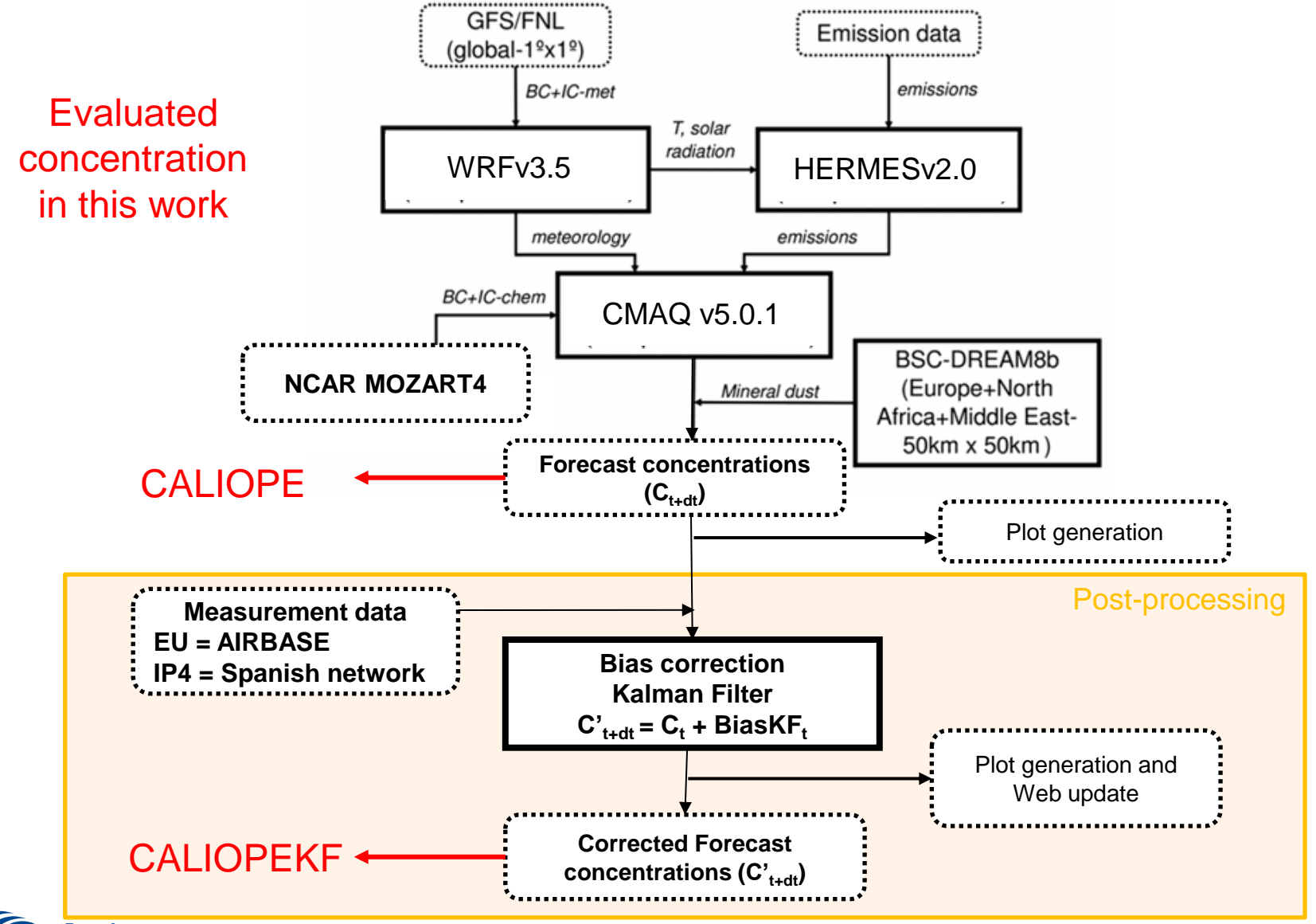

**Barcelona Center** 

## AQ Monitoring Network in 2013: Near Real Time (NRT) observations

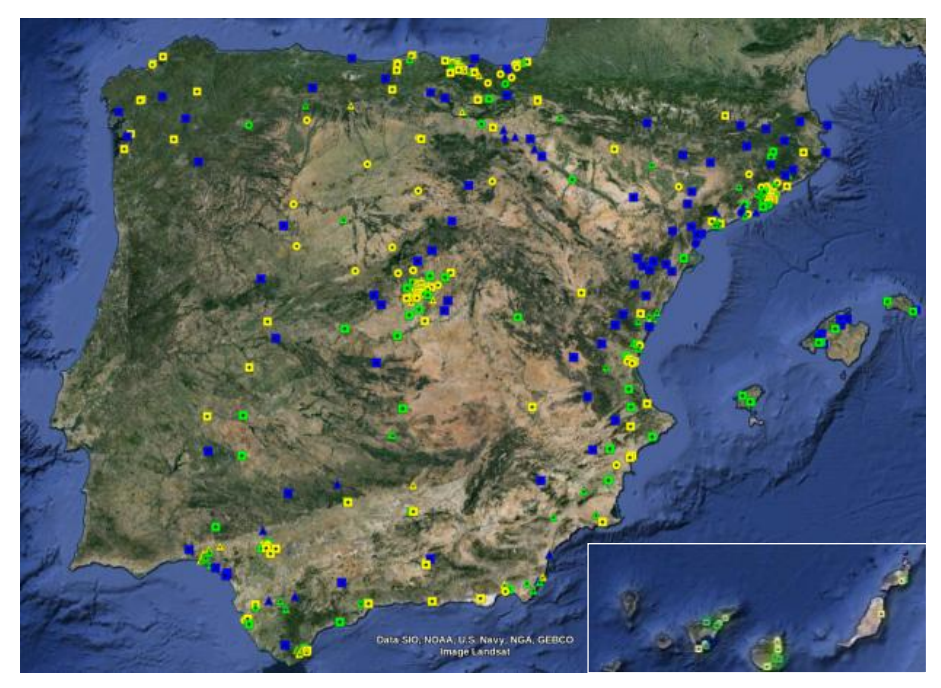

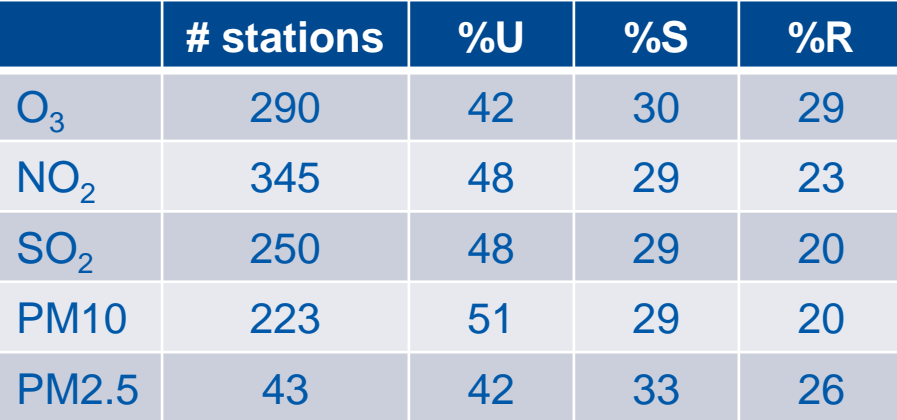

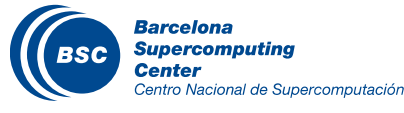

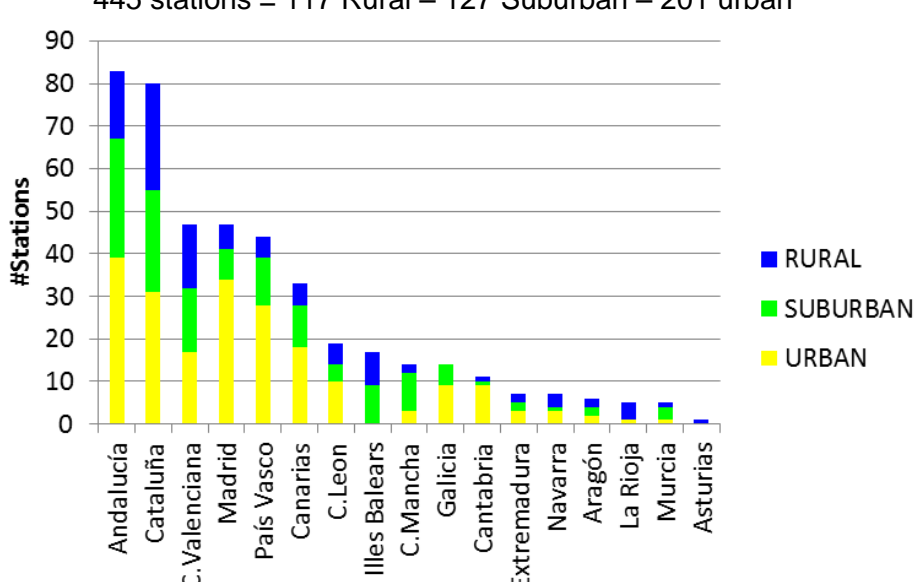

#### 445 stations = 117 Rural – 127 Suburban – 201 urban

#### **Institutions providing data in NRT during 2013:**

- 1. La Agencia Europea de Medioambiente (EEA)
- 2. [Generalitat de Catalunya](http://www20.gencat.cat/portal/site/dmah/menuitem.8f64ca3109a92b904e9cac3bb0c0e1a0/?vgnextoid=eef59524bd927210VgnVCM1000008d0c1e0aRCRD&vgnextchannel=eef59524bd927210VgnVCM1000008d0c1e0aRCRD&vgnextfmt=default)
- 3. [Gobierno de Cantabria](http://www.medioambientecantabria.es/red_control/ampliar.php?Id_contenido=2588&Id_tipo=0)
- 4. [Junta de Andalucia](http://www.juntadeandalucia.es/medioambiente/site/portalweb/menuitem.220de8226575045b25f09a105510e1ca/?vgnextoid=7e68af420f6d4310VgnVCM2000000624e50aRCRD&vgnextchannel=fa99193566a68210VgnVCM10000055011eacRCRD)
- 5. [Gobierno de Canarias](http://www.gobiernodecanarias.org/cmayot/medioambiente/calidadambiental/calidaddelaire/controlyvigilancia/index.html)
- 6. [Comunidad de Madrid](http://gestiona.madrid.org/azul_internet/html/web/3.htm?ESTADO_MENU=3)
- 7. [Ayuntamiento de Madrid](http://www.mambiente.munimadrid.es/opencms/opencms/calaire)
- 8. [Govern](http://www.caib.es/sacmicrofront/contenido.do?mkey=M145&lang=CA&cont=3247) [de les Illes Balears](http://www.caib.es/sacmicrofront/contenido.do?mkey=M145&lang=CA&cont=3247)
- 9. [Xunta de Galicia](http://aire.medioambiente.xunta.es/)
- 10. [Gobierno de La Rioja](http://www.larioja.org/npRioja/default/defaultpage.jsp?idtab=439670)
- 11. [Gobierno Extremadura](http://xtr.gobex.es/repica/)
- 12. [Junta de Castilla y León](http://www.jcyl.es/web/jcyl/MedioAmbiente/es/Plantilla66y33/1197275675880/_/_/_)
- 13. [Junta de Castilla-La Mancha](http://pagina.jccm.es/medioambiente/rvca/estaciones/estaciones.htm)
- 14. [Govern](http://www.aire.ad/) [d'Andorra](http://www.aire.ad/)

#### Bar plot in DELTA tool

CALIOPE **CALIOPEKF** 

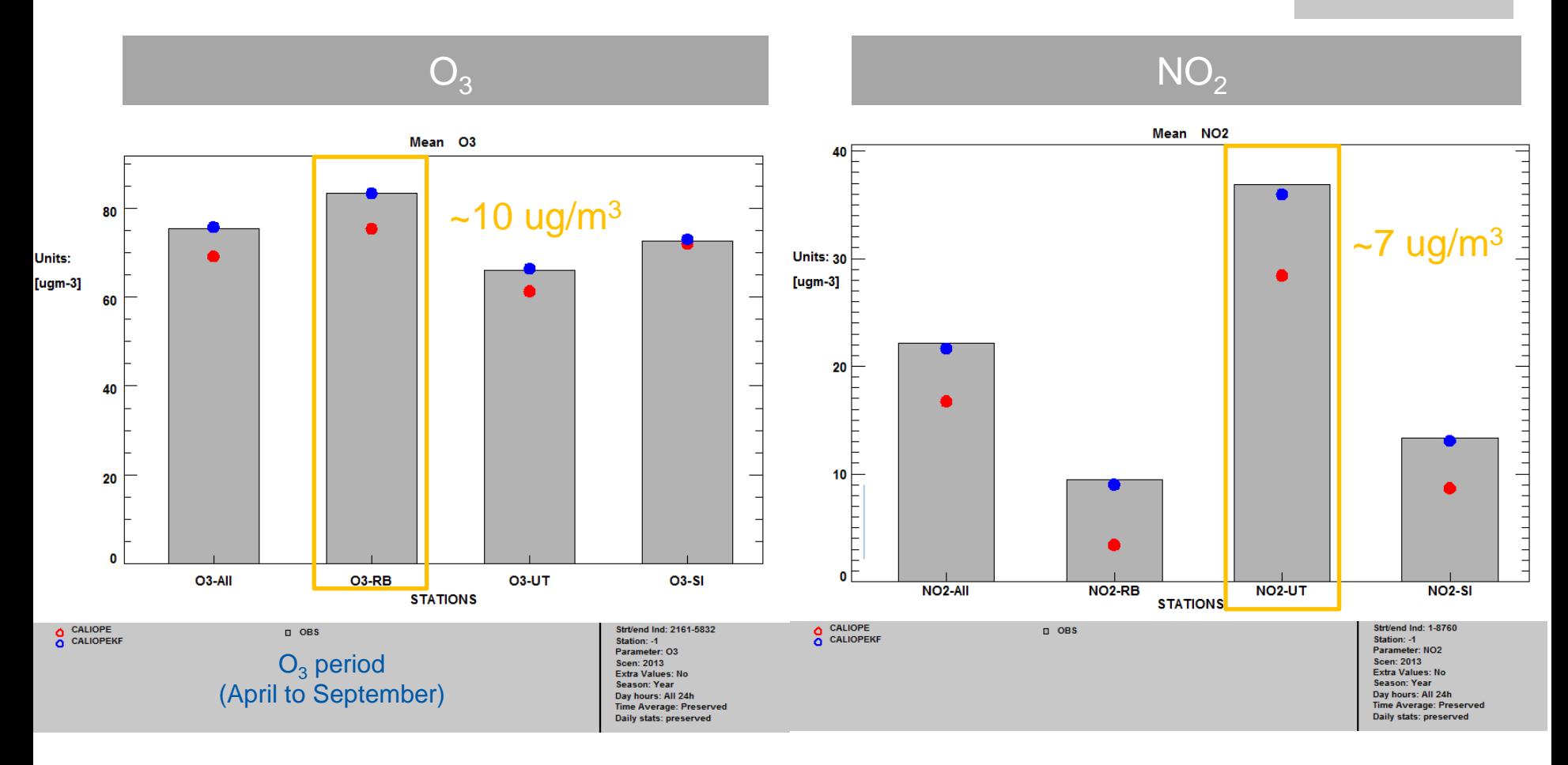

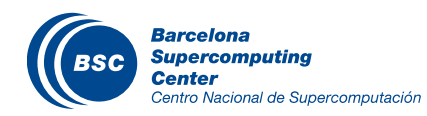

#### Taylor diagram in DELTA tool

**CALIOPE CALIOPEKF** 

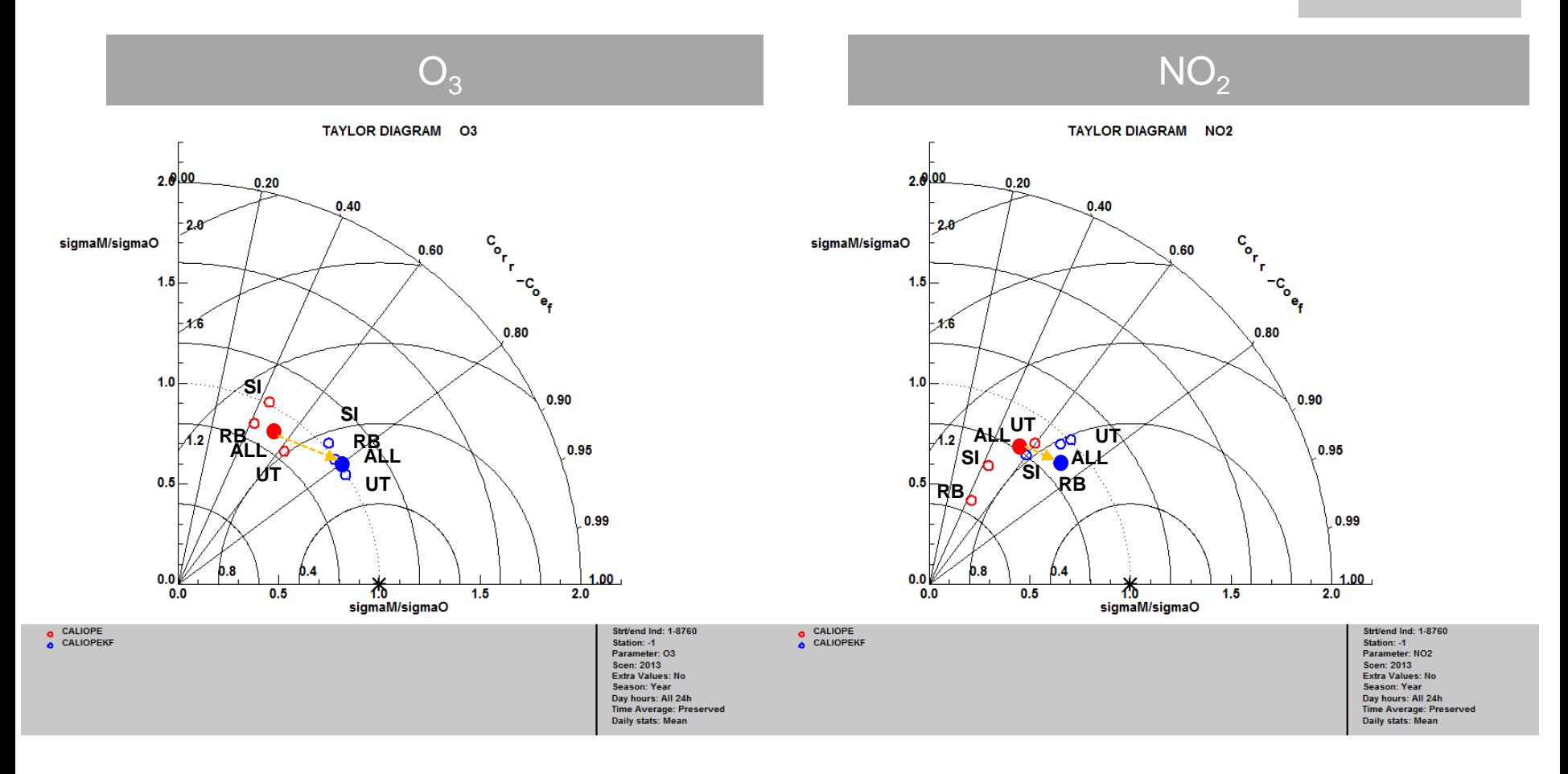

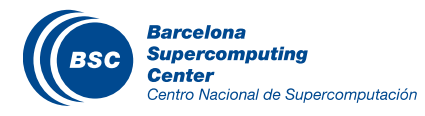

#### Dynamic evaluation: day/night

**CALIOPE CALIOPEKF** 

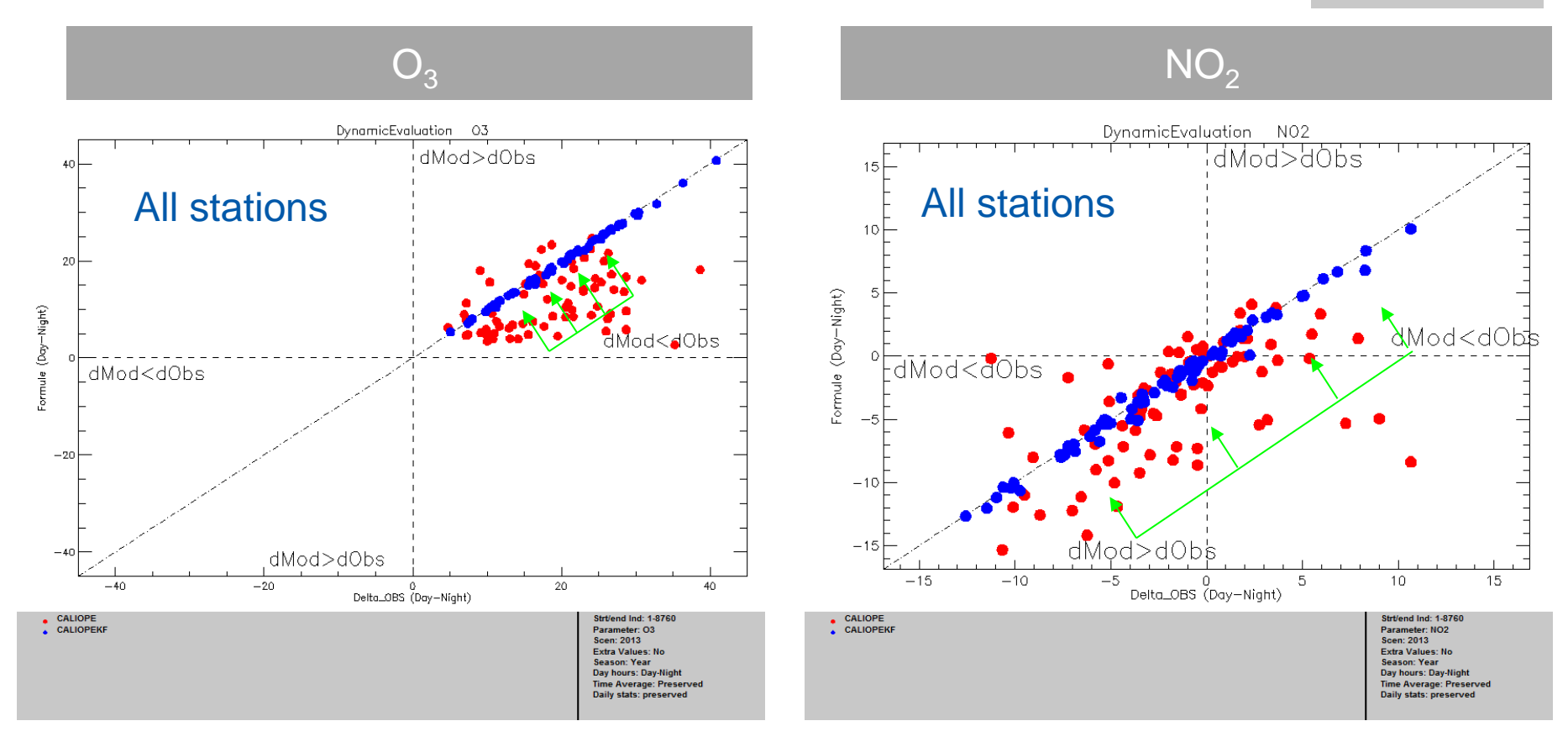

Day-night variability (almost negative) is significantly improved with KF

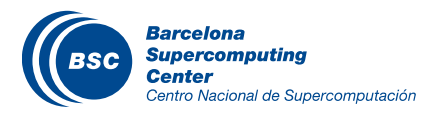

## Target Plot and GeoMap

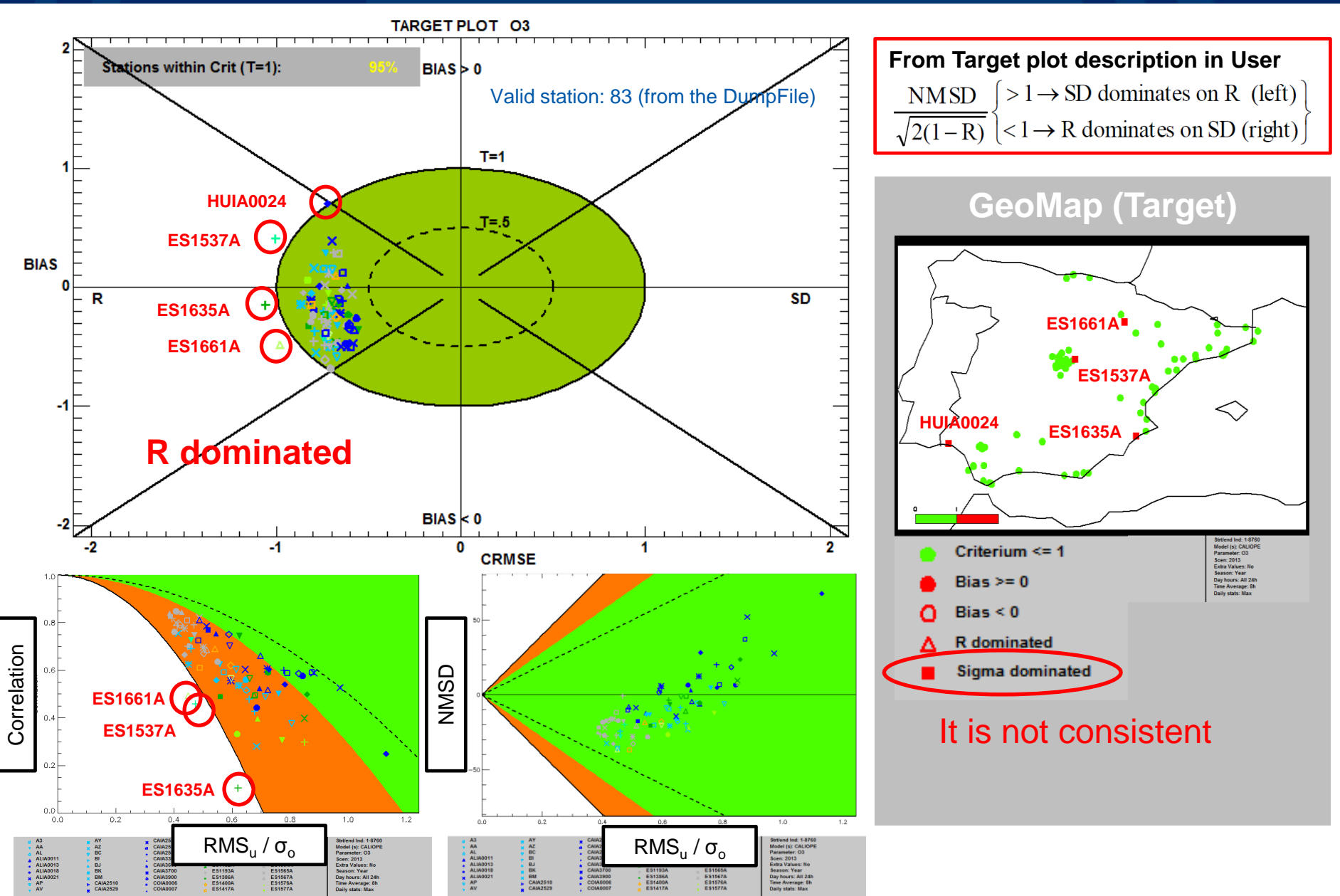

#### Target Indicator: 8h Max daily  $O_3$

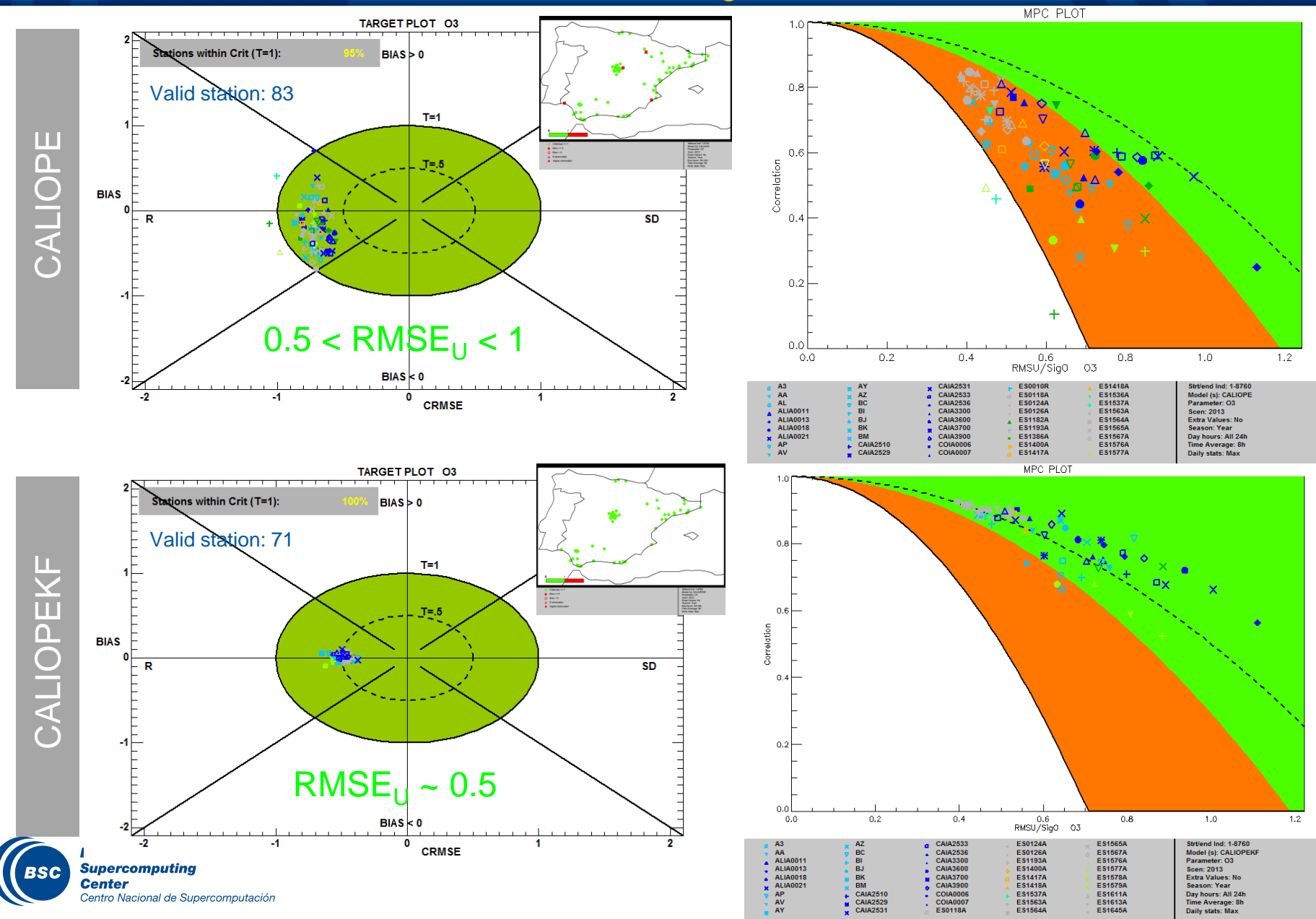

## Target Indicator: hourly NO<sub>2</sub>

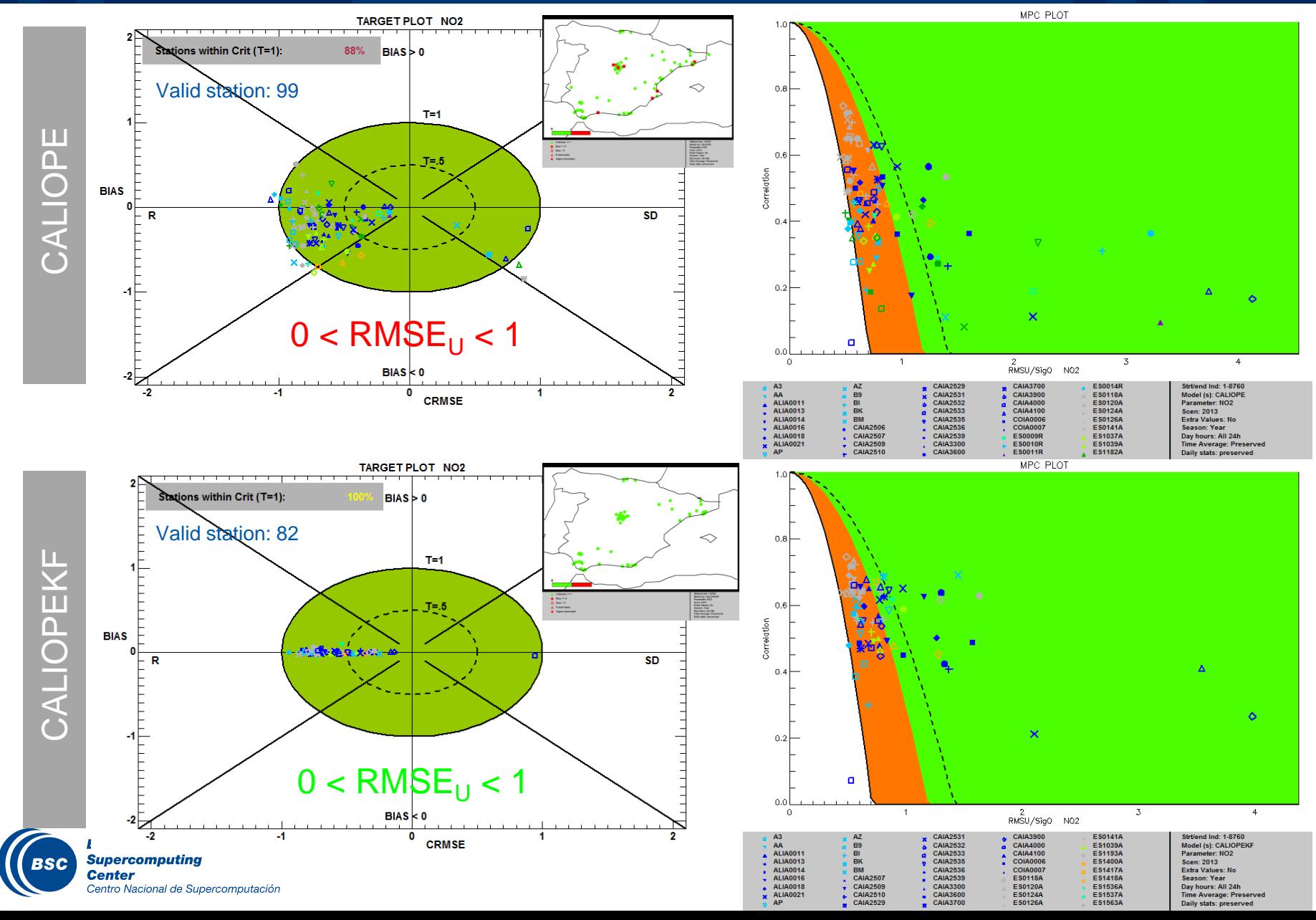

### Suggested MQO for forecast

Previously …

$$
RMSE_{U} = \frac{\sqrt{\frac{1}{N}\sum (O_{i} - M_{i})^{2}}}{2U}
$$

Evaluate if models are good enough based on observation uncertainty

New target indicator for forecast application (Thunis et al., 2012, FAIRMODE SG4 Report):

$$
\text{Target} = \frac{\sqrt{\frac{1}{N} \sum_{i=1}^{N} (M_i - O_i)^2}}{\sqrt{\frac{1}{N} \sum_{i=1}^{N} (O_{i-1} - O_i)^2}}
$$

Where N is the length of the time series.

"normalize by a quantity representative of the dayto-day variations"

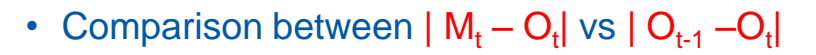

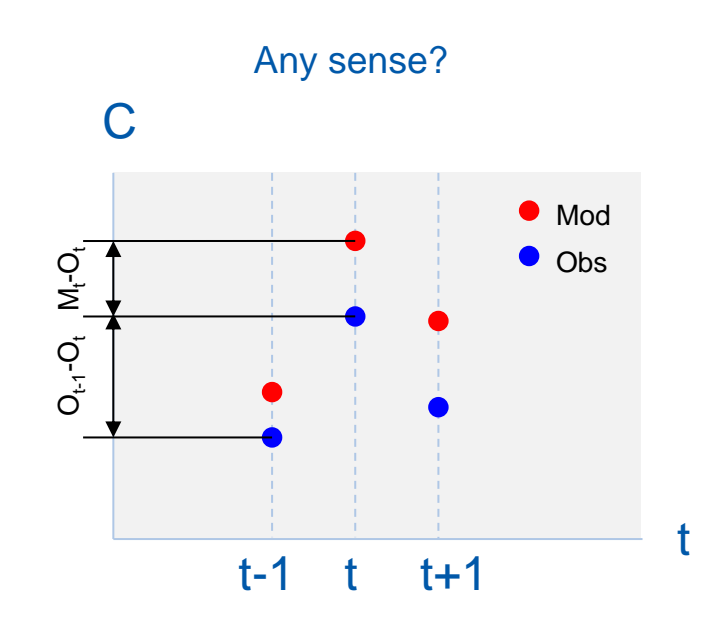

- $O_{t-1}$  Ot depends on:
	- $\triangleright$   $\Delta t$  = hourly, daily, annual, etc.
	- $\triangleright$  Pollutant: e.g. O<sub>3</sub> marked daily cycle
	- Station type: e.g.  $NO<sub>2</sub>$  daily cycle at UT vs remote rural background station
	- $\triangleright$  Observation uncertainty of the pollutant: in forecast we work with no validated data!!

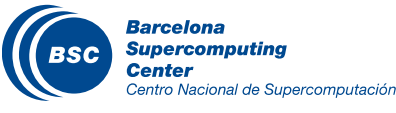

#### MQO for forecast in CALIOPE

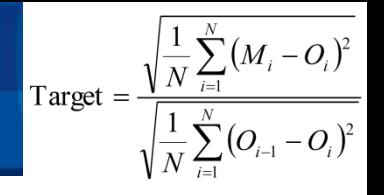

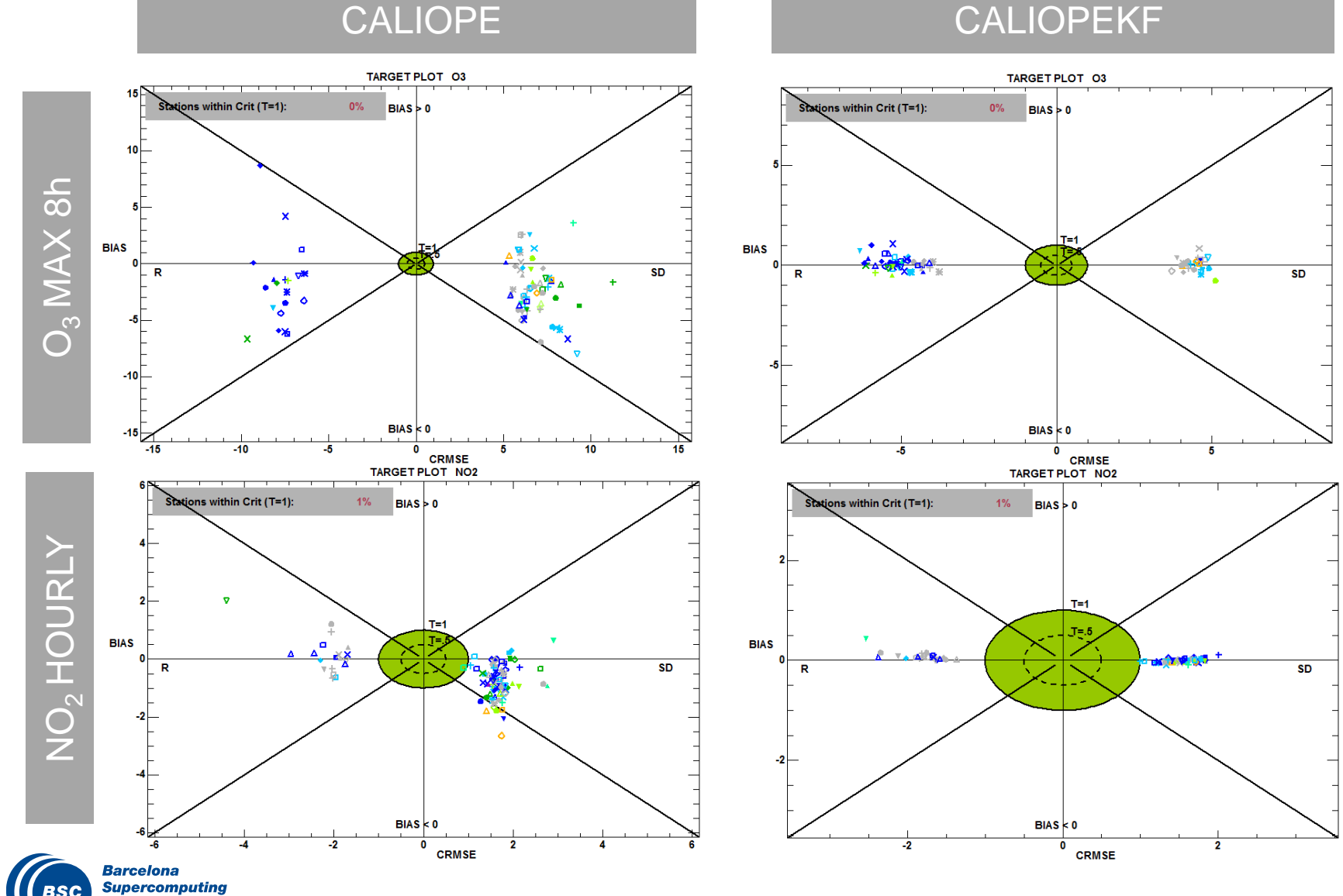

**Center** 

Centro Nacional de Supercomputación

## Conclusions and discussion (1/2)

- Evaluation of the effect of bias correction technique with Delta tool v 3.5. After applying KF (CALIOPE vs CALIOPEKF):
	- Reduction of annual mean bias for  $O_3$  (RB, ~10 ug/m<sup>3</sup>) and NO<sub>2</sub> (UT, ~7 ug/m<sup>3</sup>)
	- Increasing of annual r from 0.5-0.6 to 0.8 in  $O_3$  and 0.5-0.6 to 0.7-0.8 for NO<sub>2</sub>.
	- Higher agreement obs/mod for the day/nigth variability.
	- **CALIOPE** fulfils the criterion for RMSE<sub>U</sub> (< 1) for **8hMax O<sub>3</sub> (95%)** but not for **Hourly NO<sup>2</sup>** (only 88%)
	- **CALIOPEKF** fulfils the criterion (100%) for **8hMax O<sup>3</sup>** and **Hourly NO<sup>2</sup>** to be acceptable for regulatory applications.
- New target for forecast applications:  $\mathbf C$ 
	- The normalization with the observation variability, does it significant sense?
	- A new target for forecast (with regulatory orientation) should answer:
		- Is the model good enough to forecast exceedances of EU limit values?:
			- Categorical statistics (CSI, POD, FAR) suggested by Kang et al. (2005)
			- Categorical statistics normalized by area (aH, aFAR, WSI) suggested by Kang et al. (2007).
		- How the model performance degenerate with the forecast period (24h, 48h, 72h)? What is the confidence of that?

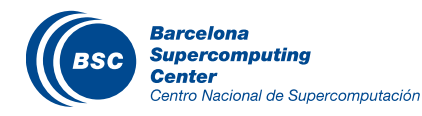

### Conclusions and discussion (2/2)

#### About the DELTA tool v3.6

#### DELTA tool is useful for exploratory analysis:

- It harmonizes the evaluation techniques (e.g. statistic calculation) and it includes MQO acceptance.
- Representative statistical diagrams and indicators: e.g. Dynamic evaluation, spatial evaluation, GeoMap.

#### Suggestions:

- Problem with the preprocessor MODEL.csv to netcdf. csy to modeltypeV2.sav is working but with warnings.
- Indicate the number of stations (valid, selected, rejected) in each plot (e.g. in target plot).
- Valued outputs:
	- $\sim$ /DELTATOOL/dump/DumpFile.txt  $\rightarrow$  Target plot
	- $\sim$ /DELTATOOL/dump/MODELNAME.txt  $\rightarrow$  Summary Statistics
- Linux version? Scripting capabilities?

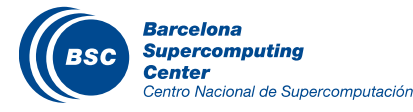

# Thank you for your attention

Contact: [maria.pay@bsc.es](mailto:maria.pay@bsc.es)

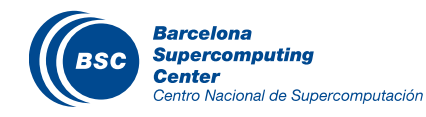